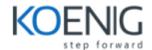

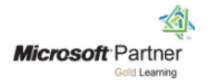

# Course 20703-2A:

# Integrating MDM and Cloud Services with System Center Configuration Manager

#### **Course Outline**

# Module 1: Extending the Configuration Manager infrastructure to support Internet-based and mobile devices

This module describes the challenges in managing a mobile and Internet-based workforce and how Configuration Manager integrated with MDM and cloud services solutions can address these challenges.

#### Lessons

- Managing a mobile and distributed workforce
- Integrating Configuration Manager with cloud services and Internet-based management solutions
- PKI requirements to support the Internet and MDM
- Expanding content availability by using cloud-based distribution points

#### Lab: Preparing for cloud integration

- Activating an Azure trial subscription
- Configuring and enabling directory syncing

#### Lab: Implementing PKI for Configuration Manager site systems and clients

- Creating certificate templates for Configuration Manager services
- Deploying certificates to Configuration Manager

#### Lab: Configuring cloud-based distribution points

- Creating and exporting an Azure management certificate for cloud-based distribution points
- Setting up Azure and creating a cloud-based distribution point

#### After completing this module, students will be able to:

- Understand the challenges in managing a mobile and distributed workforce.
- Understand the considerations for integrating Configuration Manager with cloud services and Internet-based management solutions.

- Describe the public key infrastructure (PKI) requirements to support the Internet and MDM.
- Explain how to expand content availability by using cloud-based distribution points.

Module 2: Managing clients on the InternetThis module explains how to manage client devices that are located outside of the corporate network and connected to the Internet.Lessons

- Methods for managing Internet-based clients
- Planning and implementing Internet-based client management
- Planning and implementing Cloud Management Gateway

### Lab: Configuring IBCM

- Configuring the Configuration Manager site systems to support IBCM
- Verify the client settings for IBCM

#### Lab: Configuring Cloud Management Gateway for managing clients on the Internet

- Enabling the Cloud Management Gateway feature
- Creating and exporting the Azure management certificate for cloud-based distribution points
- Setting up the Cloud Management Gateway

After completing this module, students will be able to:

- Identify the methods for managing client devices that are connected to the Internet but located outside the corporate network.
- Describe the considerations and tasks for enabling Configuration Manager to support Internet-based client management (IBCM).
- Describe the considerations and procedures for implementing the Cloud Management Gateway to support Internet-based clients.

Module 3: Managing Microsoft Store for Business apps by using Configuration ManagerThis module explains how to deploy and manage Microsoft Store for Business apps by using Configuration Manager.Lessons

- Overview of Microsoft Store for Business
- Managing Microsoft Store for Business apps by using Configuration Manager

#### **Lab: Microsoft Store for Business**

- Signing up for Microsoft Store for Business
- Microsoft Store for Business

#### Lab: Deploying Microsoft Store for Business apps by using Configuration Manager

- Setting up syncing with Microsoft Store for Business
- Microsoft Store for Business apps

After completing this module, students will be able to:

- Explain how to manage Microsoft Store for Business and describe its features.
- Deploy apps from Microsoft Store for Business by using Configuration Manager.

Module 4: Managing Office 365 apps by using Configuration ManagerThis module explains how to deploy and manage Office 365 apps by using Configuration Manager.Lessons

- Overview of Office 365 ProPlus
- Deploying Office 365 client applications by using Configuration Manager
- Managing and updating an Office 365 client deploymentProPlus

#### Lab: Office 365 for to support application deployment by using Configuration Manager

- Signing up for an Office 365 trial subscription
- Assigning Office 365 ProPlus licenses to users
- Modifying Office 365 ProPlus options for manual downloads

## Lab: Deploying and managing Office 365 client applications by using Configuration Manager

- Configuring infrastructure requirements to support
- Deploying the Office 365 ProPlus to client devices application
- Configuring software updates to support Office 365

After completing this module, students will be able to:

- Describe Microsoft Office 365 ProPlus features.
- Use Configuration Manager to deploy Office 365 applications.
- Manage and update an Office 365 client deployment.

Module 5: Mobile device management by using Configuration ManagerThis module describes the methods and technologies used to manage mobile devices by using Configuration Manager.Lessons

- Overview of mobile device management
- Configuring the Exchange Server connector for mobile device management

# Lab: Managing mobile devices by using the Exchange Server connector

- Configuringeing security permissions for Exchange integration
- Configuring the Exchange Server connector
- Managing mobile devices by using Configuration Manager

After completing this module, students will be able to:

- Provide an overview of Microsoft mobile device management technologies and how they integrate with Configuration Manager.
- Explain how to deploy the Microsoft Exchange Server connector for Configuration Manager.

**Module 6: Hybrid MDM with Configuration Manager and Intune**This module describes how to integrate Configuration Manager with Intune and provide the foundation for device enrollment and management capabilities.**Lessons** 

- Planning and preparing for hybrid MDM
- Configuring hybrid MDM with Configuration Manager and Intune

#### Lab: Configuring hybrid MDM

- Validating and configuring prerequisites for Configuration Manager and Intune integration
- Adding the Intune subscription to Configuration Manager
- Adding terms and conditions for MDM users

After completing this module, students will be able to:

- Plan and prepare for hybrid MDM.
- Configure hybrid MDM by using Configuration Manager and Intune

Module 7: Device platform enrollment by using Configuration Manager MDMThis module explains how to enroll iOS, Android, and Windows-based devices in a hybrid Configuration Manager and Intune MDM solution.Lessons

- Enrolling Windows devices into MDM
- Enrolling Android devices into MDM
- Enrolling iOS devices into MDM
- Managing mobile devices in Configuration Manager

#### Lab: Enrolling Windows devices into hybrid mobile device management (MDM) environment

- Enrolling Windows devices into a hybrid MDM environment
- Configuring automatic MDM enrollment for Windows 10 devicesEnabling
- Enrolling Windows 10 and Windows 10 Mobile devices into MDM

#### Lab: Enrolling Android devices into a hybrid MDM environment

- Enabling Android enrollment for MDM by using Configuration Manager and Microsoft
- Enrolling an Android device into MDM

## Lab: Managing mobile devices in hybrid MDMPerforming

Configuring compliance settings for devices enrolled into MDM

- Deploying and managing applications to devices enrolled into MDMfor
- Performing on-demand management on devices enrolled into MDM

After completing this module, students will be able to:

- Enable Windows device management and implement Windows device enrollment.
- Enable Android device management and implement Android device enrollment.
- Enable iOS device management and implement iOS device enrollment.
- Manage mobile devices in Configuration Manager hybrid MDM.

**Module 8: On-premises mobile device management using Configuration Manager**This module explains On-premises MDM, its requirements, and the types of devices it can managehow to configure on-premises mobile device management by using Configuration Manager. It also explains how to implement On-premises MDM in an existing Configuration Manager environment and the different ways to enroll Windows 10 devices.**Lessons** 

- Overview of oOn-premises mobile device management
- Configuring oOn-premises MDM by using Configuration Manager

# Lab: Managing mobile devices with an oOn-premises infrastructure

- Configuring PKI for On-premises MDM
- Preparing Configuration Manager prerequisites for oOn-premises MDMmobile device management
- Enrolling a standalone Windows 10 devices for On-premises MDMas a mobile client After completing this module, students will be able to:
  - Explain what On-premises MDM is and compare it with other management options.
  - Plan for and implement the requirements for On-Premises MDM.
  - Enroll a modern Windows 10 device in On-Premises MDM.